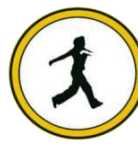

## **QUICKSTEP COMPUTER CENTER**

National Accreditation Board of Education Training. (NABET)- Quality council of India) An ISO 9001:2008

## **↓** Photoshop

- Navigate the user interface
- Understand fundamentals required to work on the images
- **❖** Differentiate between various file formats
- **❖** Well-versed in using adjustment tools and their purpose
- Work with selection tools to mark the edges of an object
- Use filters to remove noise, give retouch to the photos, or to apply special art effects
- $\triangleleft$  Effectively use brushes and layers
- ❖ Manipulate vectors, images and objects
- **❖** Target audience
- Professional Photographers
- **❖** Amateur photographers
- **❖** Website designers
- **❖** Interior designers
- Architectural professionals

## $\blacksquare$ Illustrator

- Understand different features, interface, and navigation of the software
- Understand color combinations, color palette and use of fills, stroke, and color
- Work with layers and create templates
- Effectively use drawing, editing and symbol tools including lines, shapes, pen tool, pencil tool, brushes and cutting tools
- ❖ Create graphs and charts
- Perform type formatting, transparency, masking, and using envelope functions
- Use filters and apply 3D effects
- Create images and save for web in different formats
- Apply advance printing options including Live Paint and exporting

## **E** CorelDraw

- ◆ Navigate the CorelDRAW interface
- **Explore viewing modes and customizing options**
- **❖** Create and manipulate objects
- Outline, fill, and transform objects
- Use layers and special effects
- Create and edit images and text
- Use tools, palettes, symbols, clipart, and work with bitmaps
- Save, and print design layouts
- **❖** Apply styles and templates
- Create animations, sprites,